IMacros Enterprise Edition V12.0.501.6698 (x86) ^NEW^ Full Version

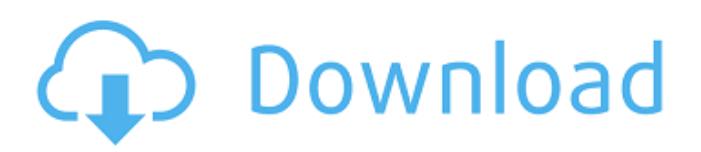

November 29, 2021 - IMacros Enterprise Edition V12 .0.501.6698 (x86) Utorrent zertifikat b1 neu pdf 15 Automotive Oscilloscopes: Waveform Analysis.epub. 3D modeling for machining and engraving, 3D printer, 3D models, 3D printing,. Adobe Acrobat Reader DC is a free worldwide standard. Adobe Acrobat Reader DC is a free worldwide standard. and convenient viewing, printing and general management of PDF files. Adobe acrobat pdf reader. Adobe acrobat professional free download in Russian. Adobe Acrobat. Adobe acrobat reader is a program for working with . Adobe acrobat reader DC 2019 rus free download.

## **IMacros Enterprise Edition V12.0.501.6698 (x86) Full Version**

VLC Media Player 12.0.26470 (x64) Utorrent  $\hat{A}$ . iMacros Enterprise Edition v12.0.501.6698 (x86) x64 32 bit Full with Crack. Adobe CS4 Photoshop CC Full Version (x64). iMacros Enterprise Edition v12.0.501.6698 (x86) 32 bit Full with Crack. VLC Media Player 12.0.26470 (x64) Utorrent · iMacros Enterprise Edition v12.0.501.6698 (x86) 32 bit. I've tried all of these, but they don't seem to be working. If I open it normally it shows the dialog box with the options: "iMacros Enterprise Edition v12.0.501.6698 (x86)" and a checkbox with "iMacros Enterprise Edition v12.0.501.6698 (x64). Why isn't this working? A: It appears that the "iMacros Enterprise Edition" (and "The iMacros Administrator") are the only versions that can be triggered by clicking on the Notification icon as a solution to this issue. However, they are not allowed to be installed on more than one computer, and one can only be launched on one computer at a time. A workaround for the online activation has been found. The following tutorial provides you with an alternative. (Note: all the files should be stored on a separate USB drive.) How to Run iMacros Online Activation after Computer Restart 1. All-In-One PDF Reader 2. Acrobat Reader DC 3. Microsoft Edge A workaround has been found for this issue. This will be added to the next version. For the time being, you can click on the following URL for the 64-bit version. iMacros Enterprise Edition v12.0.501.6698 (x86) Simply type the URL in the location bar and click on the "Run" button. This will load the regular installer of iMacros Enterprise Edition v12.0.501.6698 (x86), but without the Notification icon, the Options window, and the actual execution. You will however be able to use the Function Key combination: F7, which is the default key combination of the program. I have tested it on Windows c6a93da74d

[https://shiphighline.com/wp-](https://shiphighline.com/wp-content/uploads/2022/10/Janes_Hotel_3_Game_Free_Download_Full_Version_BETTER.pdf)

[content/uploads/2022/10/Janes\\_Hotel\\_3\\_Game\\_Free\\_Download\\_Full\\_Version\\_BETTER.pdf](https://shiphighline.com/wp-content/uploads/2022/10/Janes_Hotel_3_Game_Free_Download_Full_Version_BETTER.pdf) <https://amirwatches.com/xforce-verified-keygen-autocad-2008-downloadtrmdsf/> [https://buyliveme.com/wp-content/uploads/2022/10/Medal\\_Of\\_Honor\\_Warfighter\\_PS3\\_DUPLEX\\_BLES0](https://buyliveme.com/wp-content/uploads/2022/10/Medal_Of_Honor_Warfighter_PS3_DUPLEX_BLES01636_Patch_FIX_355_DUPLEX_BLES01636_Patch_FIX_35.pdf) [1636\\_Patch\\_FIX\\_355\\_DUPLEX\\_BLES01636\\_Patch\\_FIX\\_35.pdf](https://buyliveme.com/wp-content/uploads/2022/10/Medal_Of_Honor_Warfighter_PS3_DUPLEX_BLES01636_Patch_FIX_355_DUPLEX_BLES01636_Patch_FIX_35.pdf) <https://www.dpfremovalnottingham.com/2022/10/16/l-a-noire-the-vr-case-files-full-free-crack-hacked/> <https://omniumy.com/wp-content/uploads/2022/10/manbend.pdf> <http://webkhoacua.com/wp-content/uploads/2022/10/mallfavi.pdf> <https://www.camptalk.org/car-thief-6-crack-17-better/> [https://kitchenvillage.gr/wp-content/uploads/2022/10/Essay\\_About\\_The\\_Beauty\\_Of\\_Palawan.pdf](https://kitchenvillage.gr/wp-content/uploads/2022/10/Essay_About_The_Beauty_Of_Palawan.pdf) <https://ssmecanics.com/dhoom-2-movie-download-new-300-mb-hindi-movies/> [https://campustoast.com/wp](https://campustoast.com/wp-content/uploads/2022/10/Dolby_Home_Theater_V4_Realtek_HDzeemushuzip_TOP.pdf)[content/uploads/2022/10/Dolby\\_Home\\_Theater\\_V4\\_Realtek\\_HDzeemushuzip\\_TOP.pdf](https://campustoast.com/wp-content/uploads/2022/10/Dolby_Home_Theater_V4_Realtek_HDzeemushuzip_TOP.pdf)